## **ajax**

## **ajax 호출**

<sxh js>

```
 $.ajax({
            type:"GET"
            , url:"../util/buildingInfo.jsp"
            , data: {
                "UFID" : ufid
 }
            , success :function (data){
                alert("success");
 }
        });
```
 $<$ /sxh $>$ 

## $j$ **sp**

<sxh java> <%@ page language="java" contentType="text/html; charset=EUC-KR"

pageEncoding="EUC-KR"%>

 $<\frac{9}{6}$ 

```
\frac{1}{2}String ufid = request.getParameter("UFID");
```

```
String resStr = "{\"AJAX\":\"" + ufid + "\"}";
out.println(resStr);
```
 $% >$ 

</sxh>

<http://hyeonstorage.tistory.com/112>

[Javascript](https://jace.link/open/javascript)

From: <https://jace.link/> - **Various Ways**

Permanent link: **<https://jace.link/open/ajax>**

Last update: **2020/06/02 09:25**

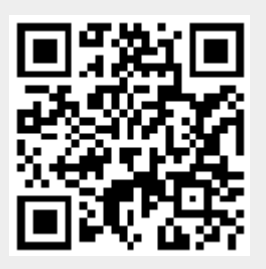